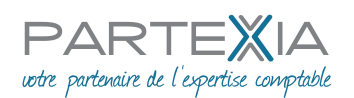

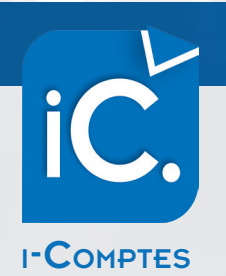

## LE SUIVI DE VOS COMPTES

Nous vous proposons **i-Comptes**, un service de notre portail collaboratif. Une solution web pour **un pilotage simple et efficace** de votre entreprise.

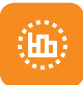

# Consultation de vos principaux indicateurs

Évolution C.A., Charges, Encours clients, Dettes fournisseurs, Trésorerie.

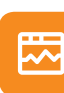

### Suivi de vos encours clients, fournisseurs, trésorerie…

Ancienneté des créances et des dettes, états et détails des comptes.

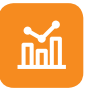

### Accès intuitif et détaillé

Graphiques dynamiques, glissement périodes, zoom par catégorie jusqu'au détail des mouvements.

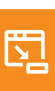

### Pièces justificatives

Visualisation / extraction des pièces associées aux mouvements.

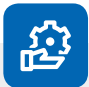

# Fonctionnalités

- Disponibilité 24h/24 et 7j/7  $\overline{\mathcal{L}}$
- Mises à jour incluses
- Multi-utilisateurs
- Multi-plateformes (ordinateur, tablette, smartphone)

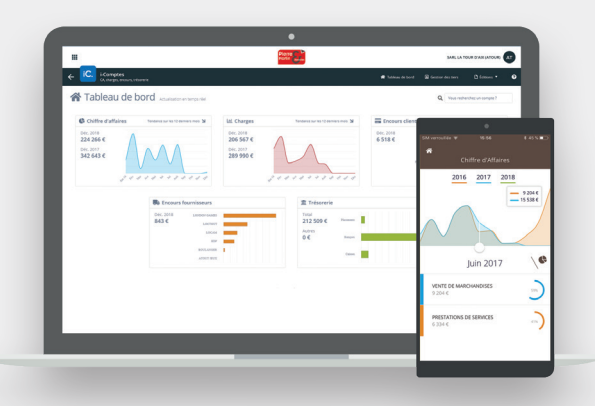

## UNE CONSOLE DE PILOTAGE SIMPLE ET EFFICACE

- Consultation rapide des principaux indicateurs de gestion sur les trois derniers exercices.
- Pour chaque indicateur, accès intuitif à un niveau de détail croissant.
- Consultation des pièces associées aux écritures, archivées dans **i-Ged**.

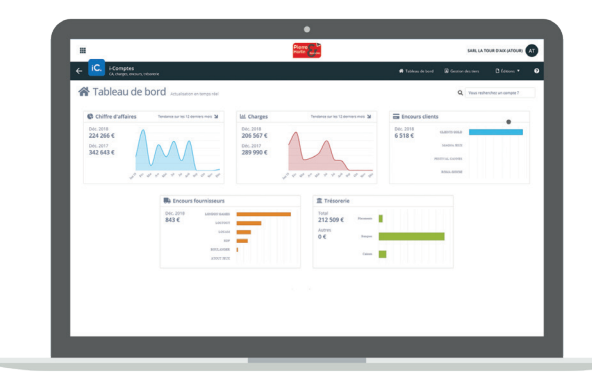

*Aperçu sur écran PC ou tablette*

### PRODUITS ET CHARGES

- Représentation graphique de l'évolution.
- Répartition par poste.
- Accès à la liste des mouvements et aux pièces liées.

### CLIENTS ET FOURNISSEURS

- Suivi des encours par période.
- Recherche rapide des tiers.
- Accès au détail des mouvements et aux pièces liées.

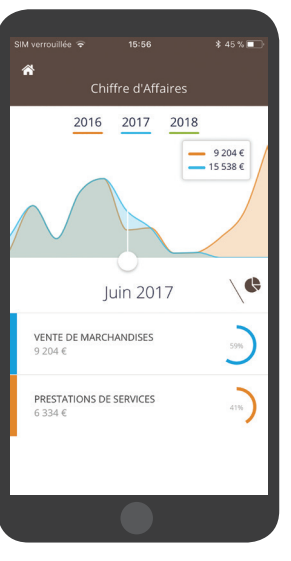

*Aperçu en version mobile*

# TRÉSORERIE

- Représentation graphique de l'évolution.
- Répartition par nature.
- Accès à la liste des mouvements.

### ET AUSSI…

- Éditions PDF des extraits de comptes.
- Éditions PDF des balances et grds livres.
- Export CSV (ExcelTM) des balances.
- Éditions PDF des balances âgées.
- Éditions PDF des échéanciers clients et fournisseurs.

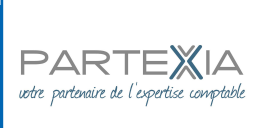

**Cabinet Partexia 10 rue Furtado 33 800 BORDEAUX** **Tel. 05 56 33 39 39 Fax. 05 56 33 39 49 contact@partexia.fr**

**www.partexia.fr**